# **5G Stand Alone 構成による** モバイルネットワーク環境

2023年9月5日

総合テストベッド研究開発推進センター テストベッド研究開発運用室

スマート IoT 推進フォーラム技術戦略検討部会テストベッド分科会 匌5回 B5G ネットワークタスクフォース 匌5回ユーザ連携・循環勺化匴討タスクフォース (合同開催) 2023年9月5<sup>日</sup>

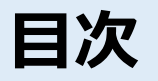

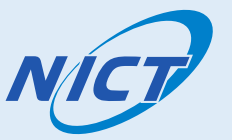

## ■ B5Gモバイルテストベッド環境

- 概要・提供サービス
	- ·モバイルアプリケーション実証環境 : A面
	- ・モバイルネットワーク開発環境 :B面
	- ·モバイル基地局開発環境 インスク :C面
- デモ
- 活用事例紹介
- -
	-

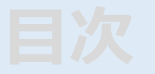

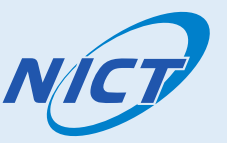

## ■ B5Gモバイルテストベッド環境

- 概要・提供サービス
	- ·モバイルアプリケーション実証環境 : A面
	- ・モバイルネットワーク開発環境 :B面
	- ・モバイル基地局開発環境 インスタン に面
- -
- -

- デモ
- 活用事例紹介

# B5Gモバイルテストベッド環境

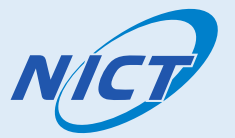

### ■概要・提供サービス

## 5G SAアーキテクチャ環境を提供します。実証用途(内容)に応じ、それぞれに適した以下3種の環境を 進備しています。

#### 1.モバイルアプリケーション実証環境 : A面

基地局設備、アンテナ等で構成されるモバイルネット ワーク環境を提供します。5Gネットワークを活用するア プリケーション技術の研究開発を実施可能とし、課題抽 出を経てB5Gネットワークの要件等を明確化します。

#### B5Gアクセス環境上で動作・機能するアプリケーション/ ソリューション検証に適した環境です。

#### 2.モバイルネットワーク開発環境 : B面

汎用サーバーを用いたクラウドネイティブな基地局設 備とアンテナ等によるモバイルネットワーク環境を提 供します。基地局機能のソフトウエア変更、C-Plane によるスライシング等の評価を可能とします。

#### B5Gネットワークファンクションの開発·検証に適し た環境です。

#### 3.モバイル基地局開発環境 : C面

複数基地局(28GHz帯、Sub-6GHz帯)及びこれらに接続 參印なマルチバンド端末局を用いるモバイルシステムの 実証環境を提供します。端末は事前設定により、共通工 リアにおける基地局選択が可能です。

#### B5G無線アクセス系開発・実証/検証に適した環境です。

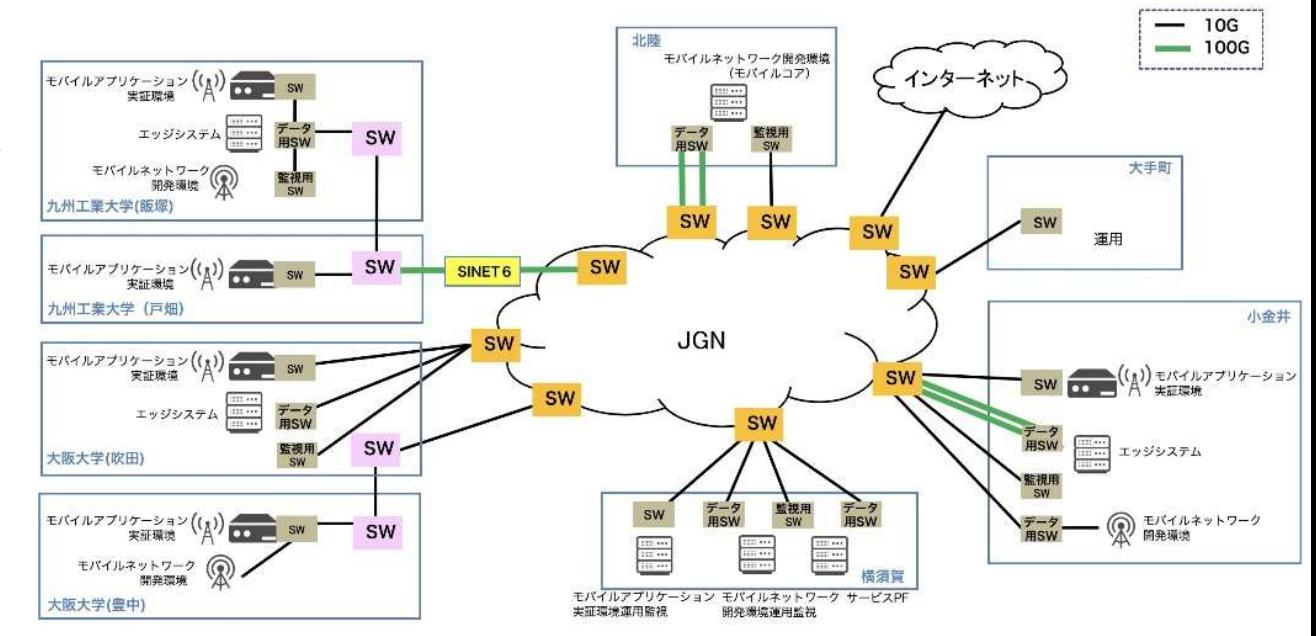

# 5G SAアーキテクチャ 各ファンクションの機能概要

## ■コア

- ・RAN (Radio Access Network) を制御する什組み。
- ・5Gコアの厣徴
- C-plane/U-planeの完全分離
- サービスベース・アーキテクチャ Telecomスタイルのプロトコルインターフェイスから WebベースAPIへ。 新サードス開発を柔軟に。

## ■ RAN (Radio Access Network)

・端末とコアネットワークを無線で接続する仕組み。 5Gでは、高速·大容量、低遅延を実現する 無線技術を採用。

## ■RIC (RAN Intelligent Controller)

・RANの無線リソースの最適化やRAN運用の 自動化を目的。通信性能や通信品質のモニタリング、最適化などのインテリジェント 機能の実装が期待され、これにより5Gサービス高度化、運用効率化を目指す。

## ■MEC (Multi-access Edge Computing)

・端末に近い場所へ置かれた、エッジサーバー。レスポンスを早め低遅延を実現。リアルタイム性の高いサービス提供を可能に。

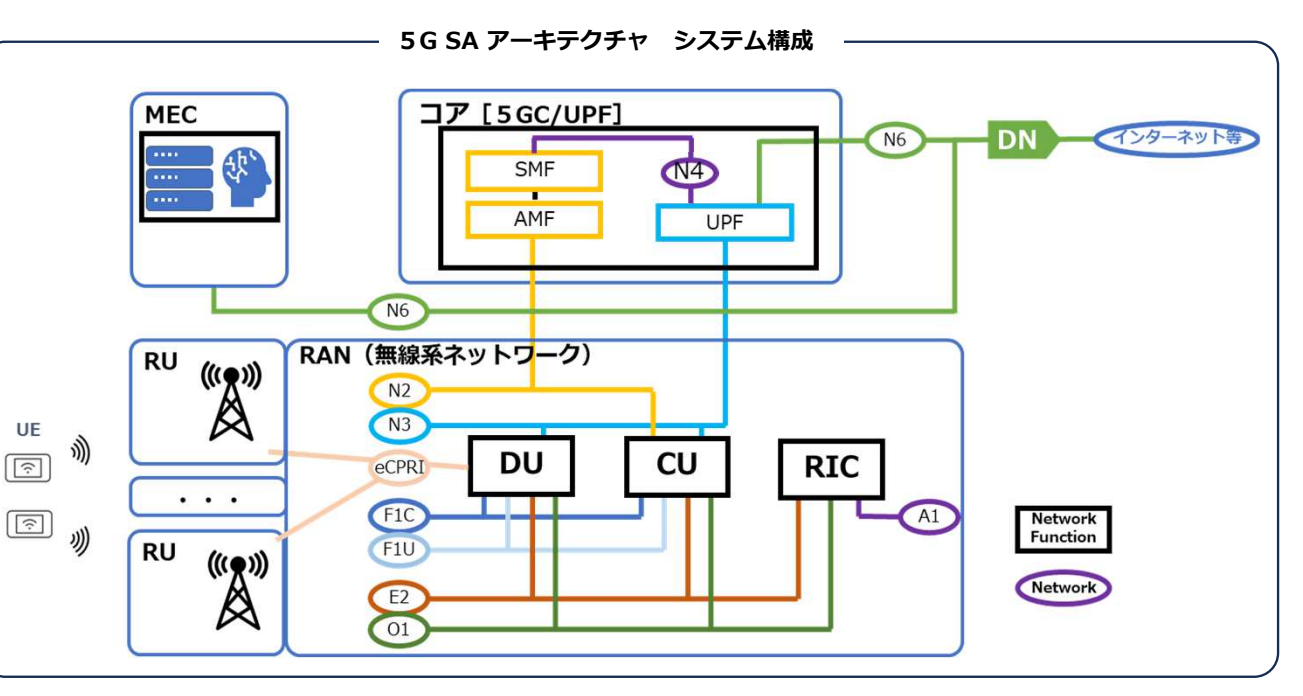

## モバイルアプリケーション実証環境 システム構成 MGP A面

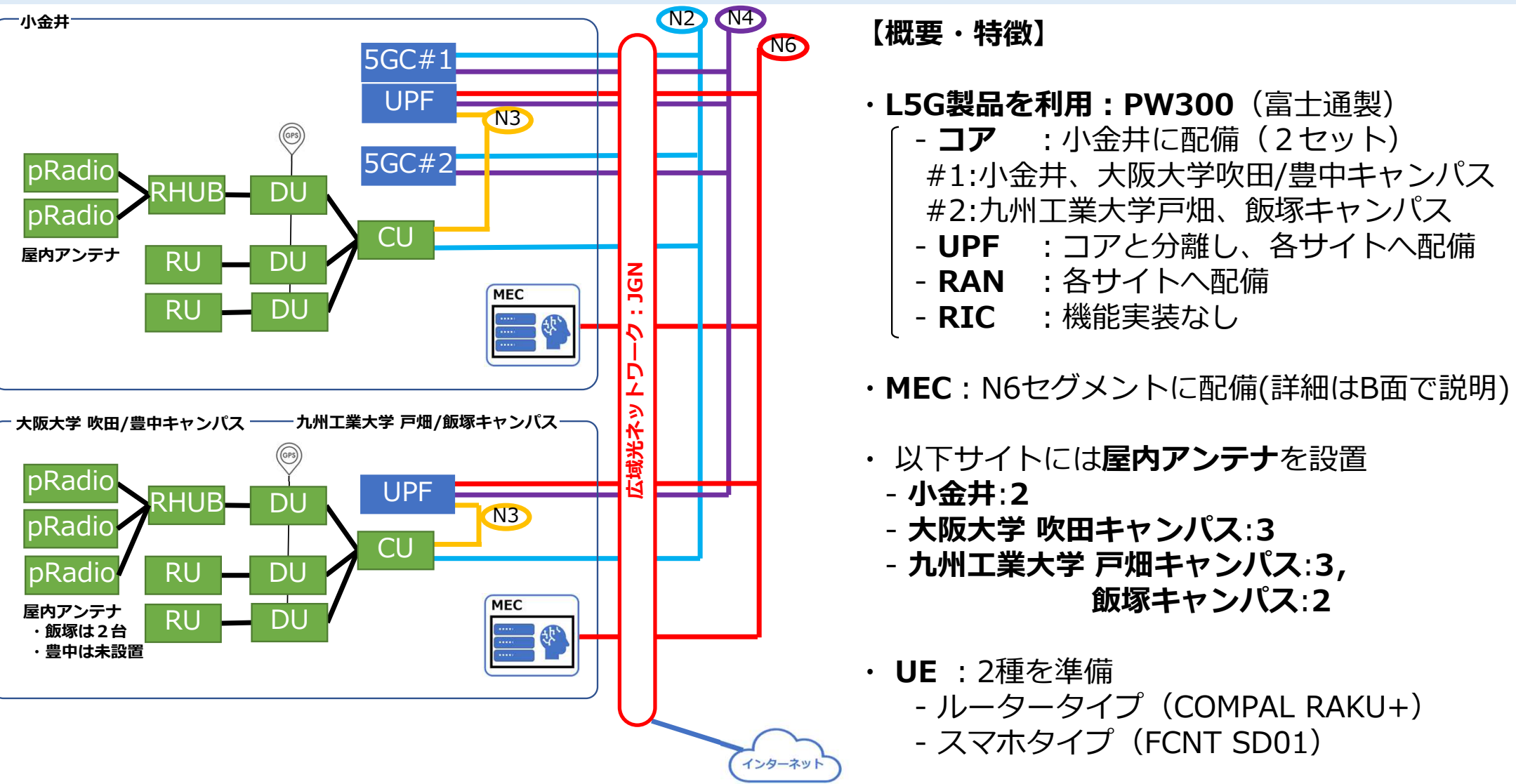

#### モバイルネットワーク開発環境 システム構成 **B面**

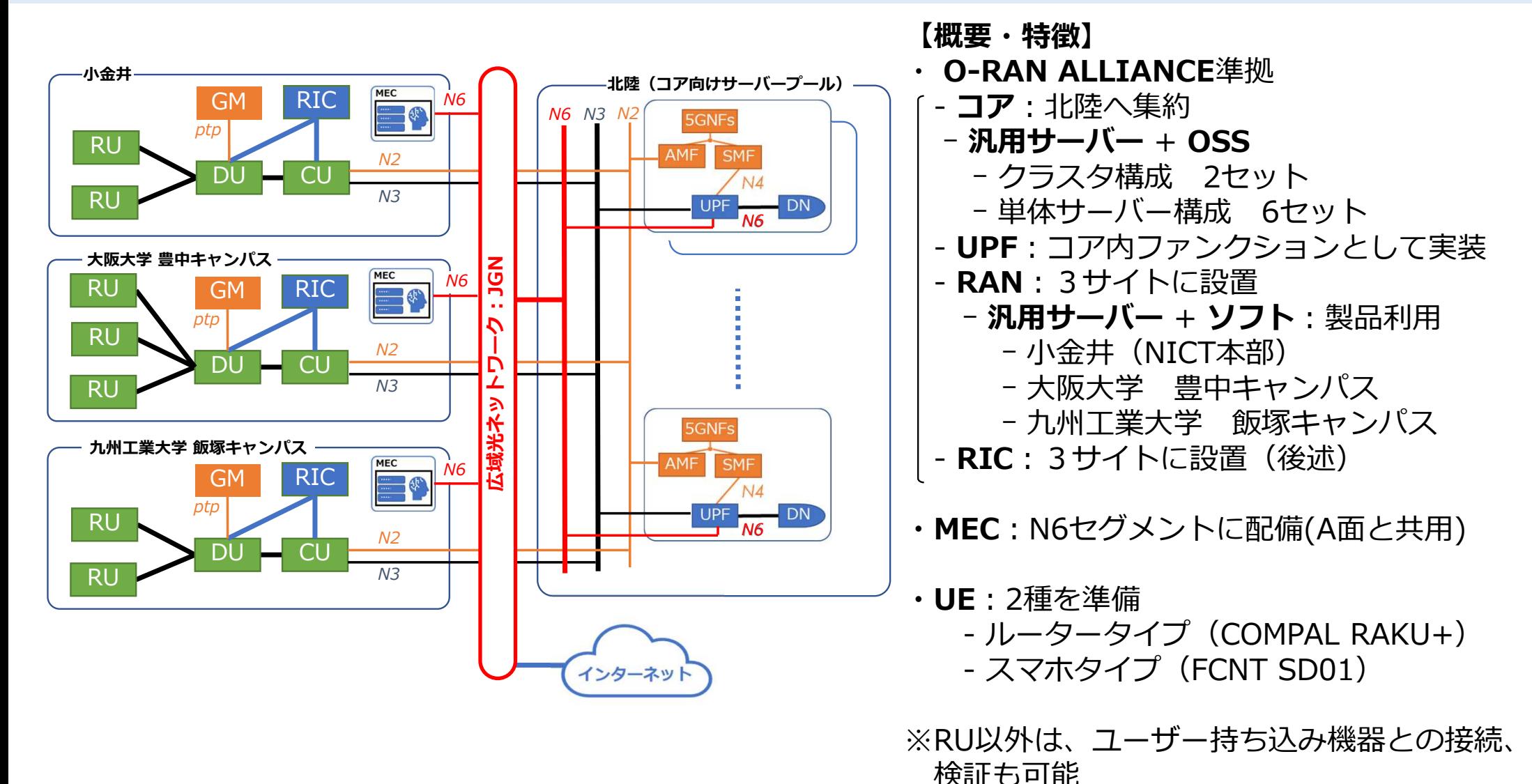

## コア [5GC/UPF] B面

## ■B面で利用できるコア概要

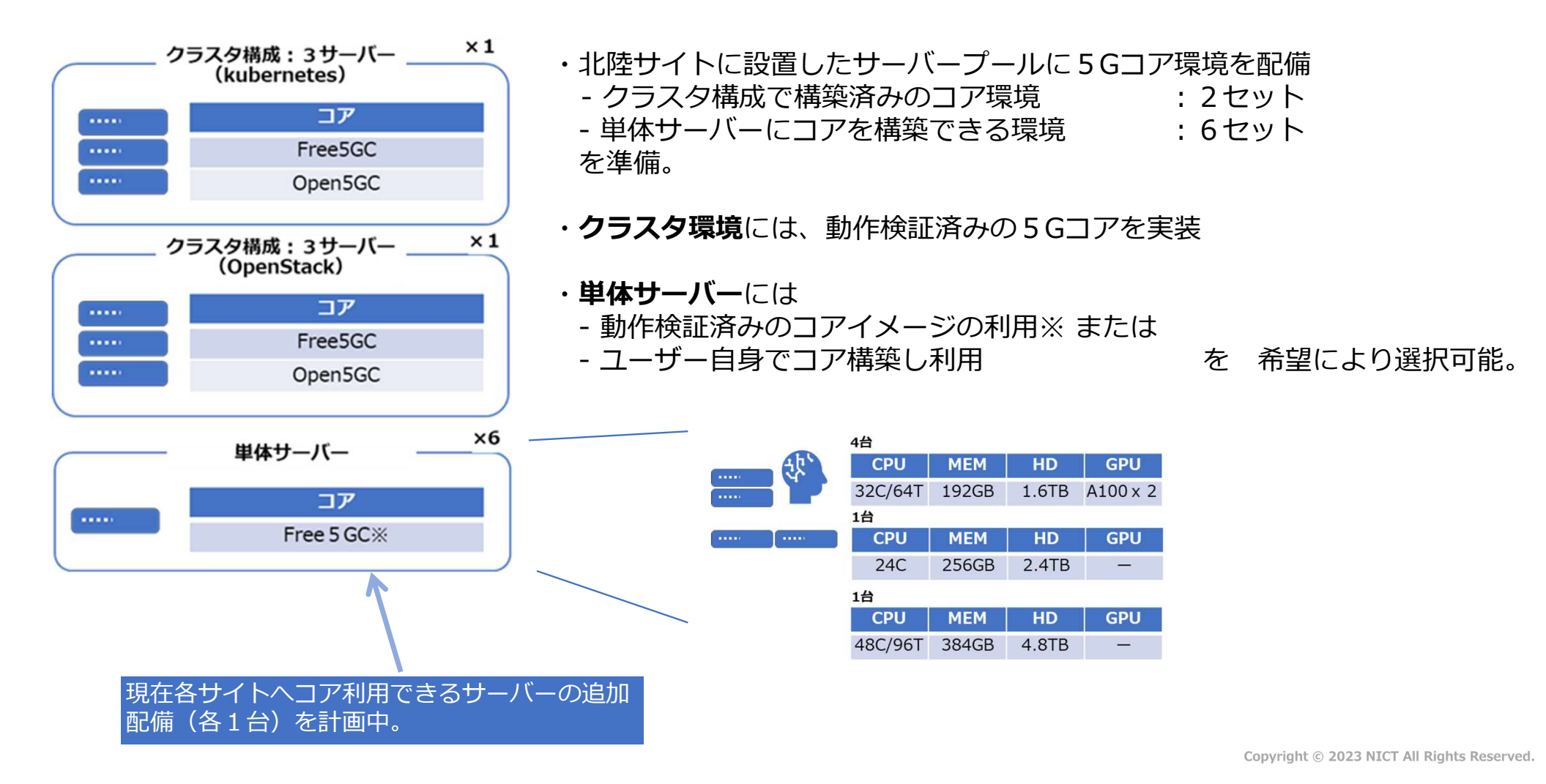

#### RAN [無線系ネットワーク] B卥

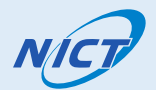

## ■B面で利用できるRAN概要

- O-RAN準拠ソフトウェアを汎用サーバーへ実装したCU/DUとそれに接続するRUにて構成。
- CU/DU、RUをそれぞれの拠点に設置。 (RUは、⼩⾦匿︓RU×2、⼤阪⼤学︓RU×3、九州卋業⼤学︓RU×2)

## ※参考:エンハンス版CU/DU評価実験:CU/DUをベンダーにて持ち込み、既コア/RUへ接続し 評価を実施

【評卒時の叄線アクセスパラメータ】

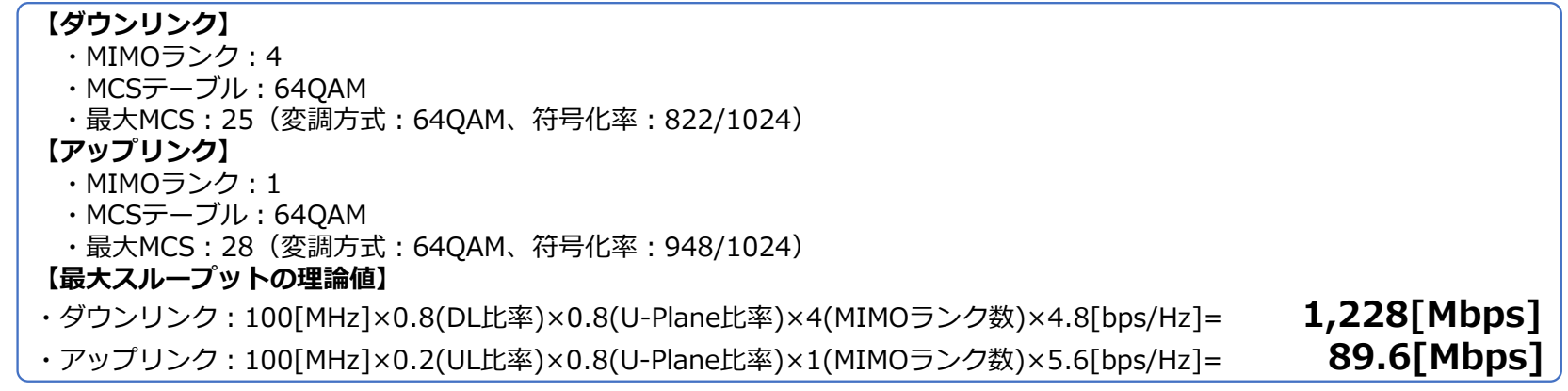

## R I C [RAN Intelligent Controller] ME C [Multi-access Edge Computing]

## ■B面で利用できるRIC概要

B卥

ファンクションとして存在しますが、現状、ソフトウェア未実装で、運用に至って おりません。現在、CU/DUのエンハンス版と合わせ、Near-RT RICの実現を目指して 匴討をすすめています。

## ■B面で利用できるMEC概要※

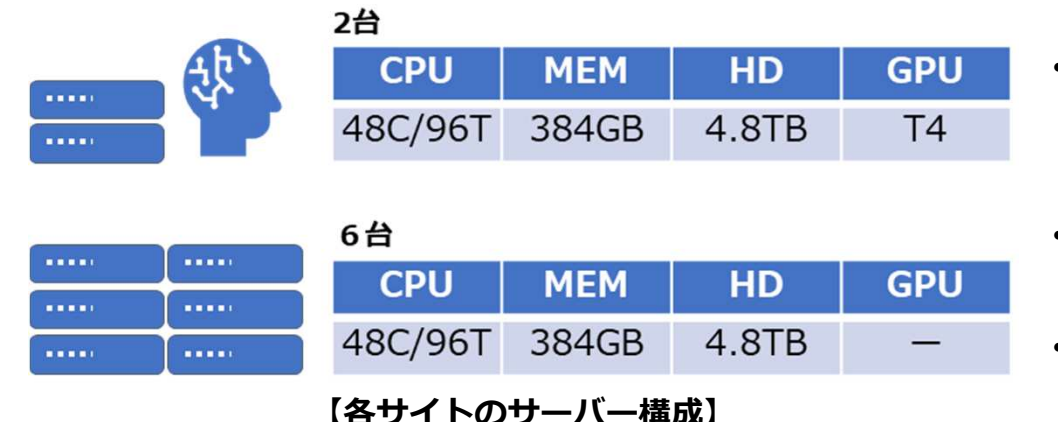

- ・大阪大学:吹田、九州丅業大学:飯塚、小金井に それぞれ8卤のサーバー(ホスト)を配厒
- ・ユーザーは、VMの払い出しを受け利用する形体
- ・GPUは1VMへパススルーにて利用する前提で運用

※A面と共有。A面/B面両システムから同じように 利用可能。

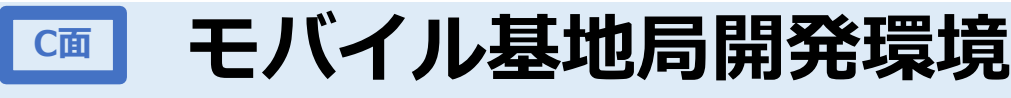

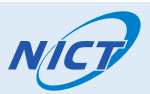

【概勥】

- ・屋外または屋内に複数の基地局(28GHz帯基地局×2、 Sub-6GHz帯基地局×3)を設置
- ・当該地区における無線エリア形成特性の評価、 セルサーチ時間の短縮化手法の実証・評価、基地局間の ハンドオーバ手法の実証・評価、基地局における無線 リソース割当制御手法の実証・評価等が可能

## 無線局の設置及び無線エリア イメージ

神奈川県横須賀市光の斤3-4 YRPセンター1番館および2番館

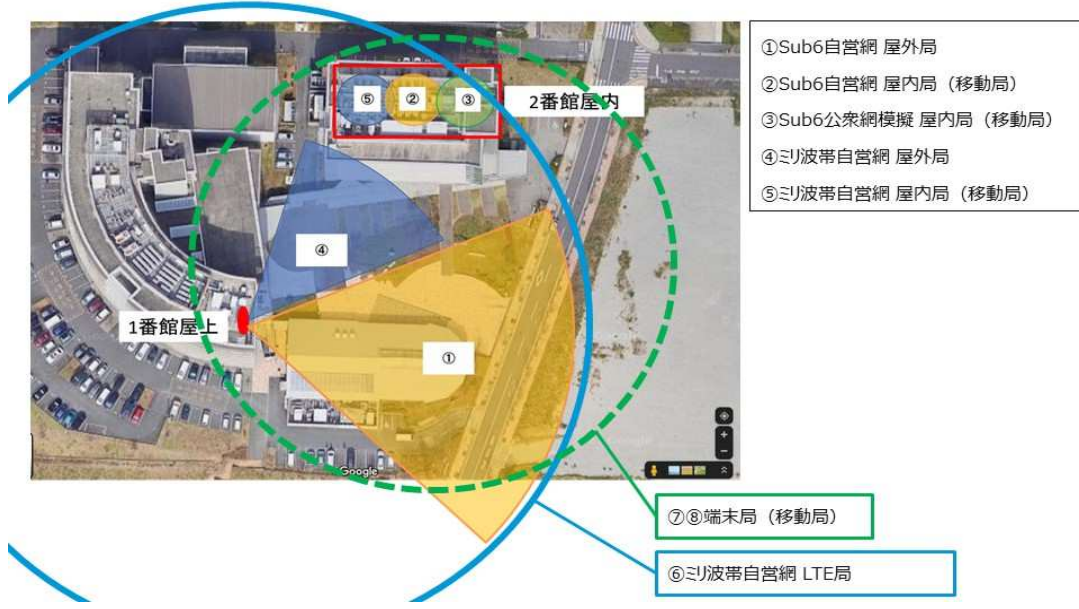

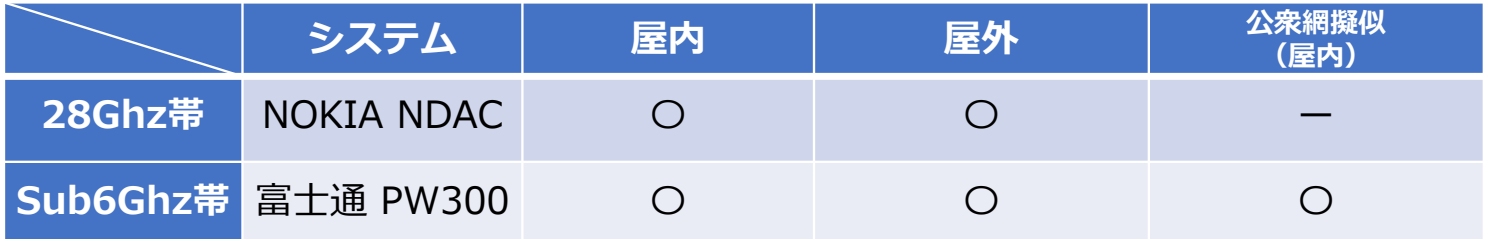

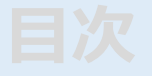

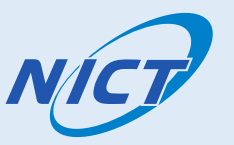

## ■ B5Gモバイル環境

- 概要・提供サービス ・モバイルアプリケーション実証環境 : A面 ・モバイルネットワーク開発環境 :B面 ・モバイル匼地局開発環境 ︓C卥
- デモ: B5Gモバイルテストベッド環境を使ってみる (動画による紹介)
	- 基本的な動作
	- MECを使う
	- テストベッド素材を使った検証実験(例)
- 活用事例紹介

## B5Gモバイルテストベッド環境を使ってみる

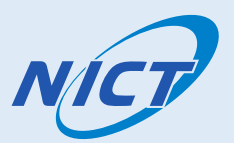

## ■基本的な動作:B5Gモバイル環境から外部サイトへアクセスしてみる

**A面** 

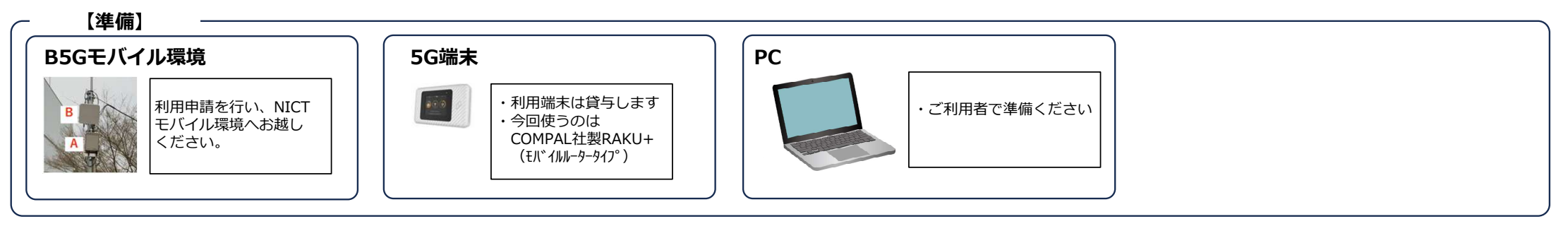

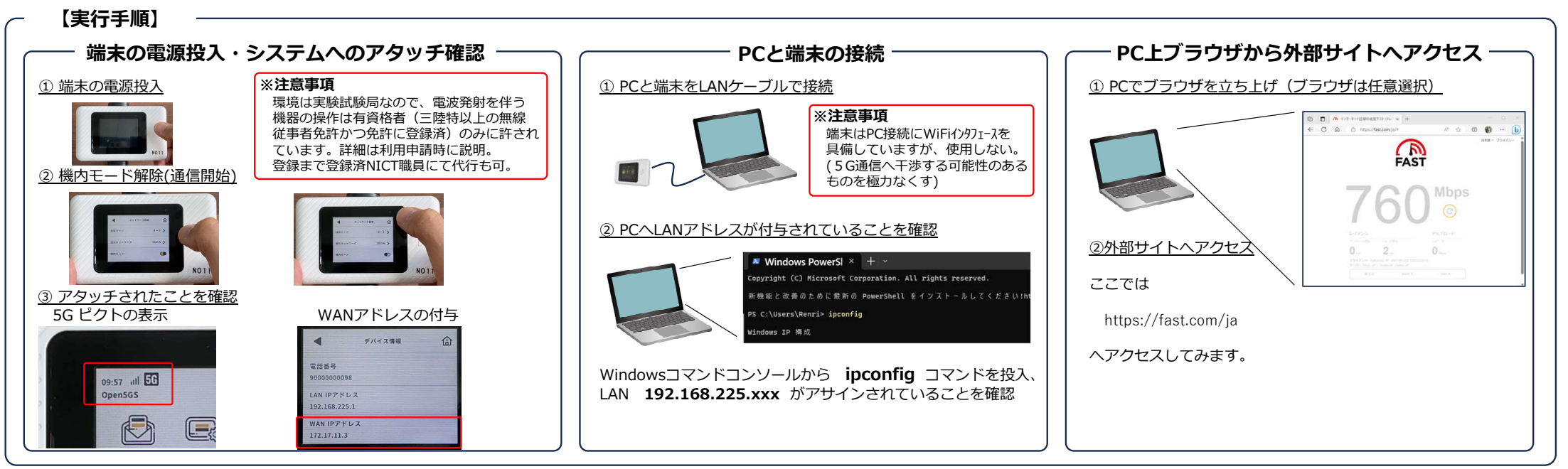

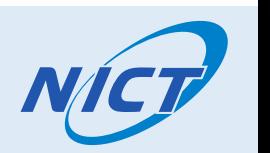

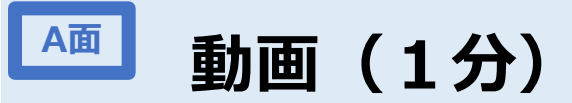

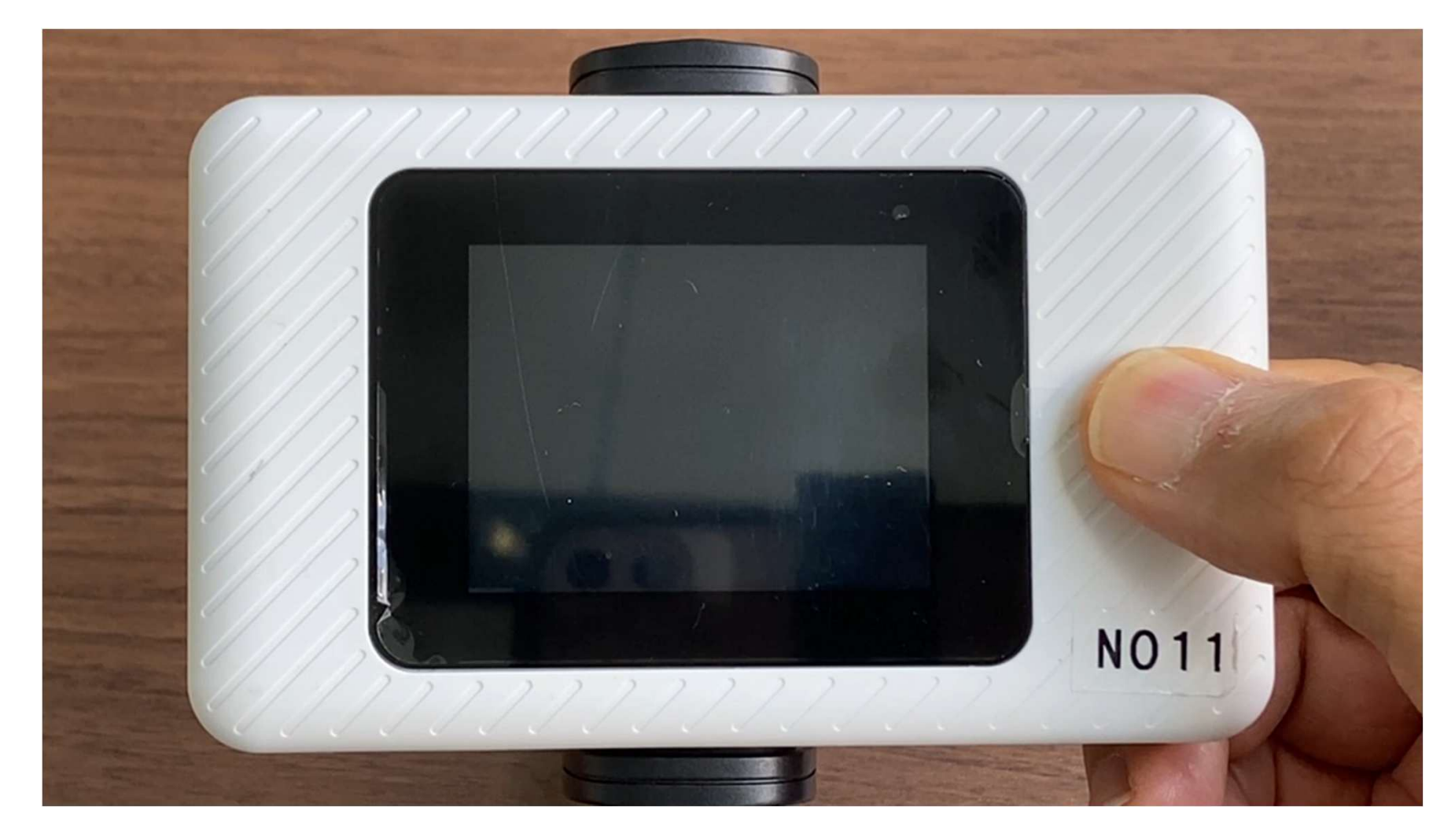

#### B5Gモバイルテストベッド環境を使ってみる A卥

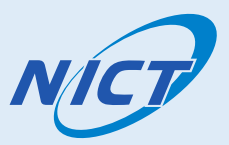

## ■MECを使う:外部サイトの代わりに MEC を利用する

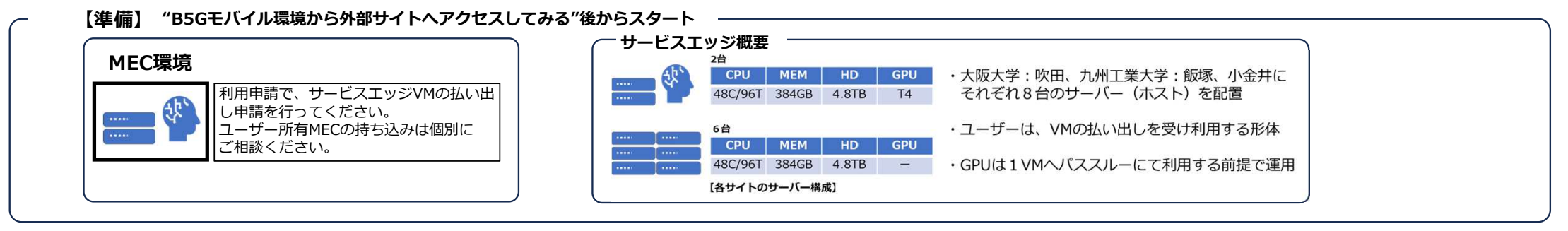

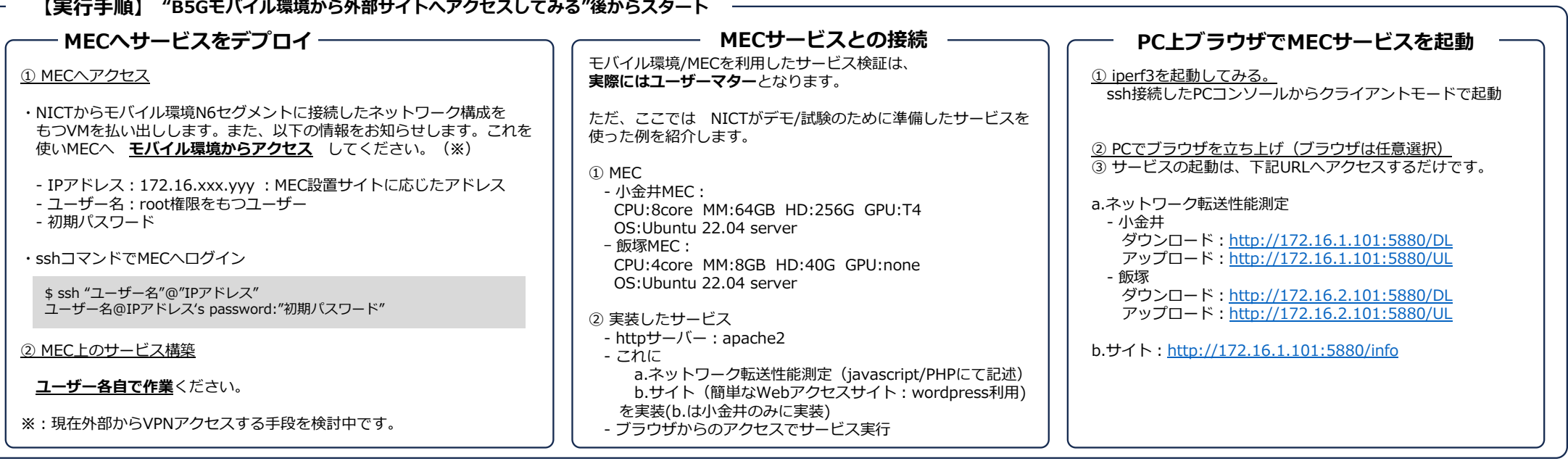

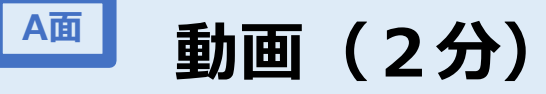

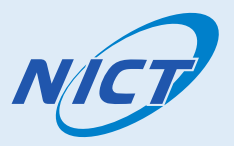

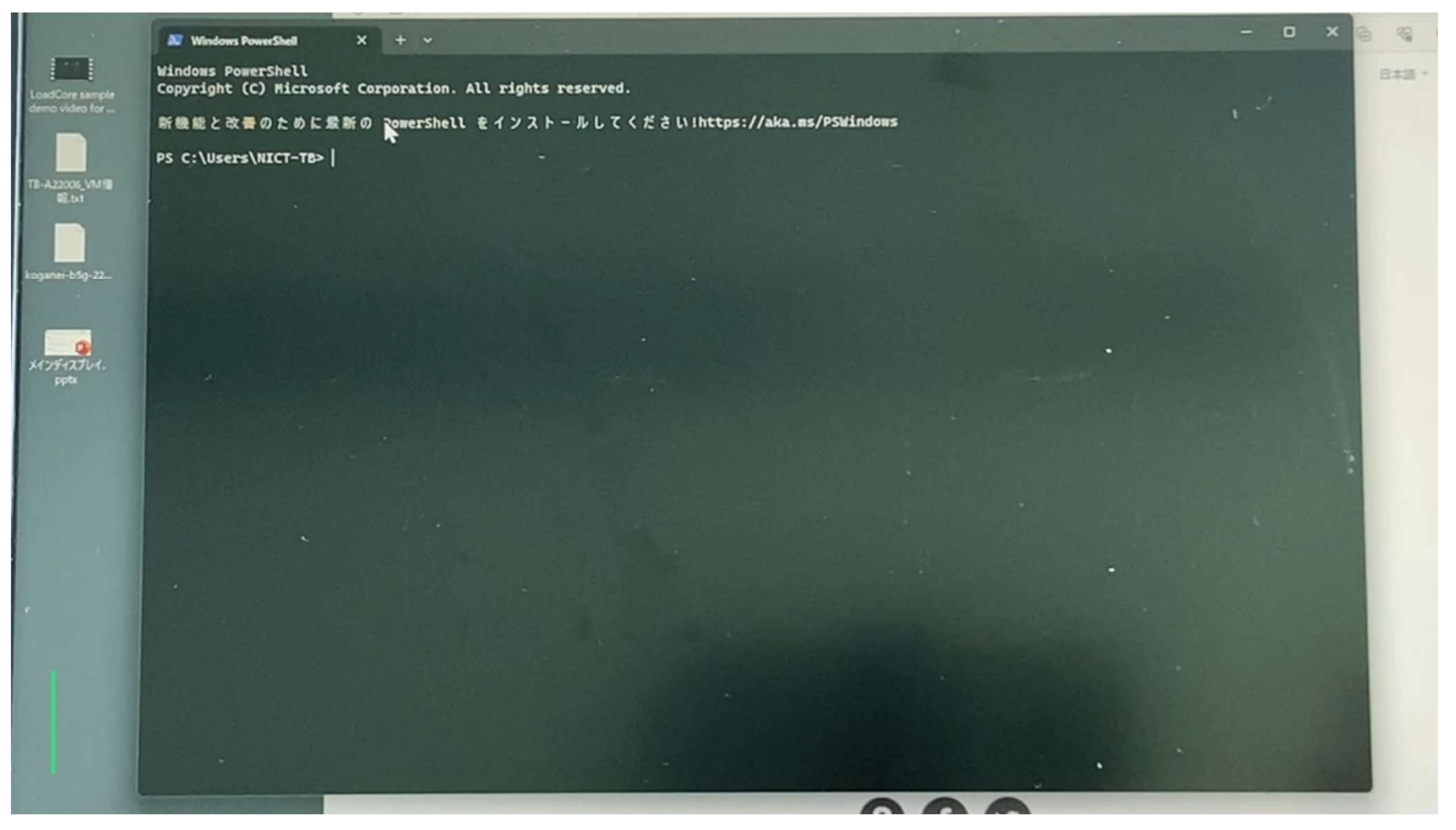

#### B5Gモバイルテストベッド環境を使ってみる B面

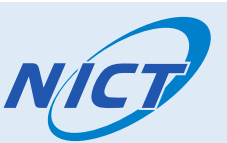

■テストベッド素材を使った検証実験(例):いろいろなことを組み合わせて検証を計画・実施する

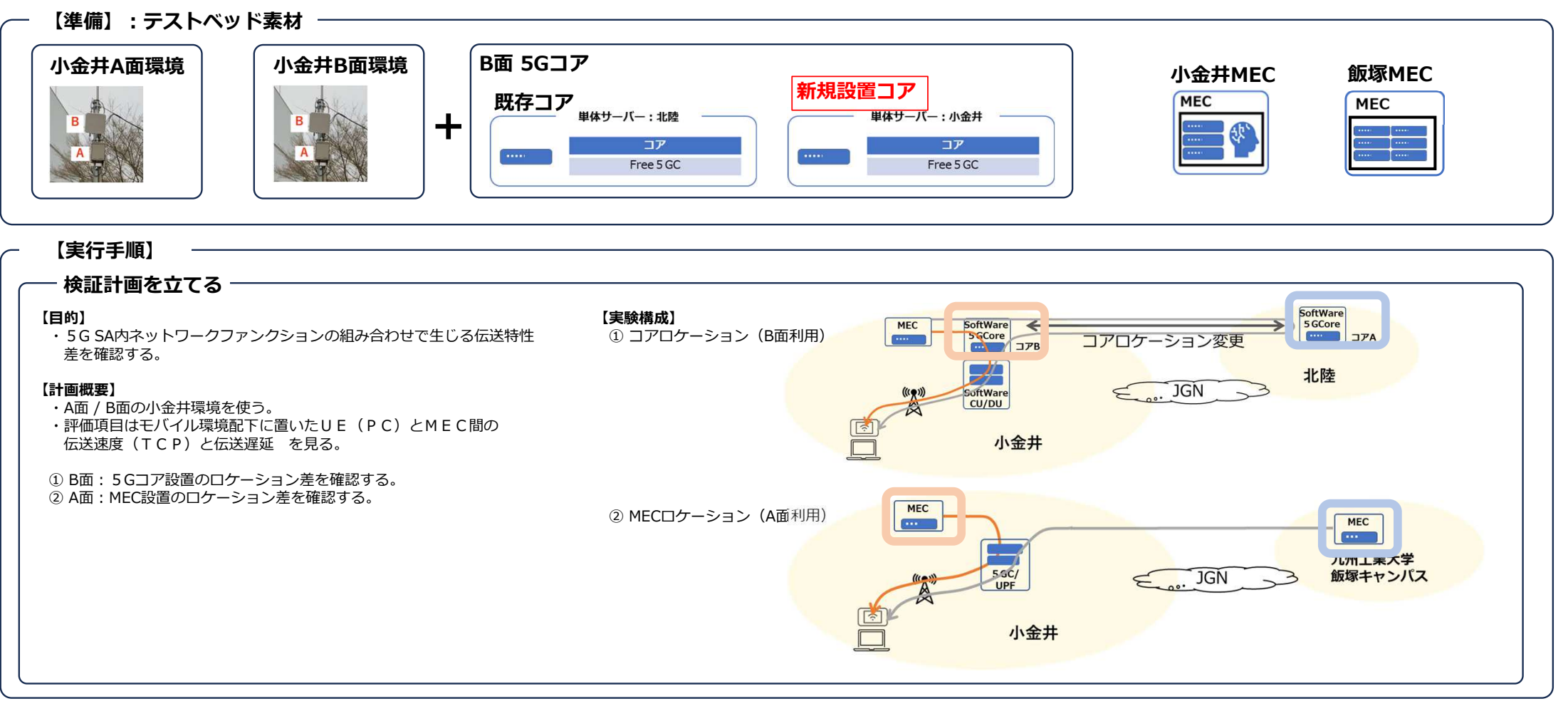

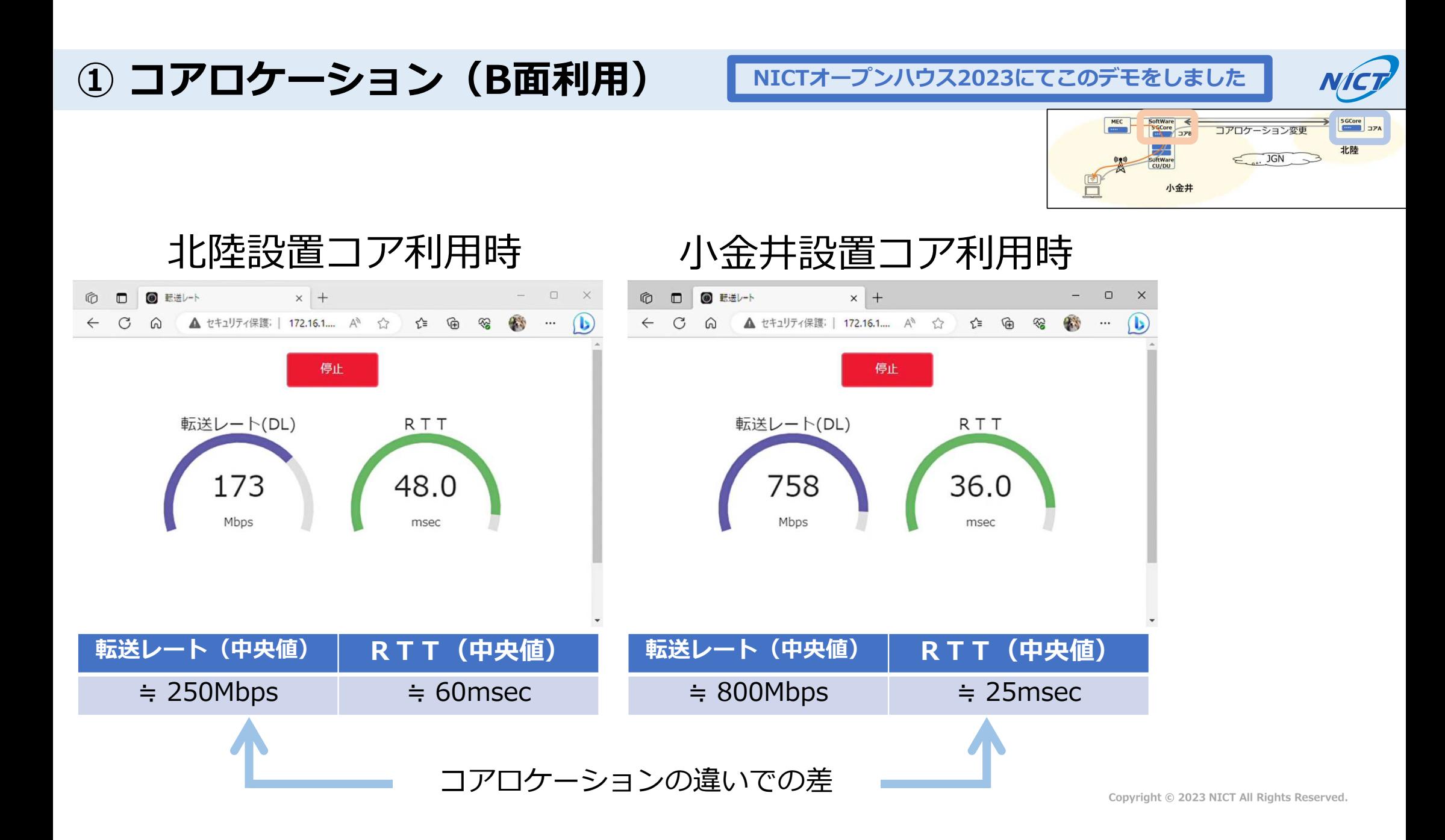

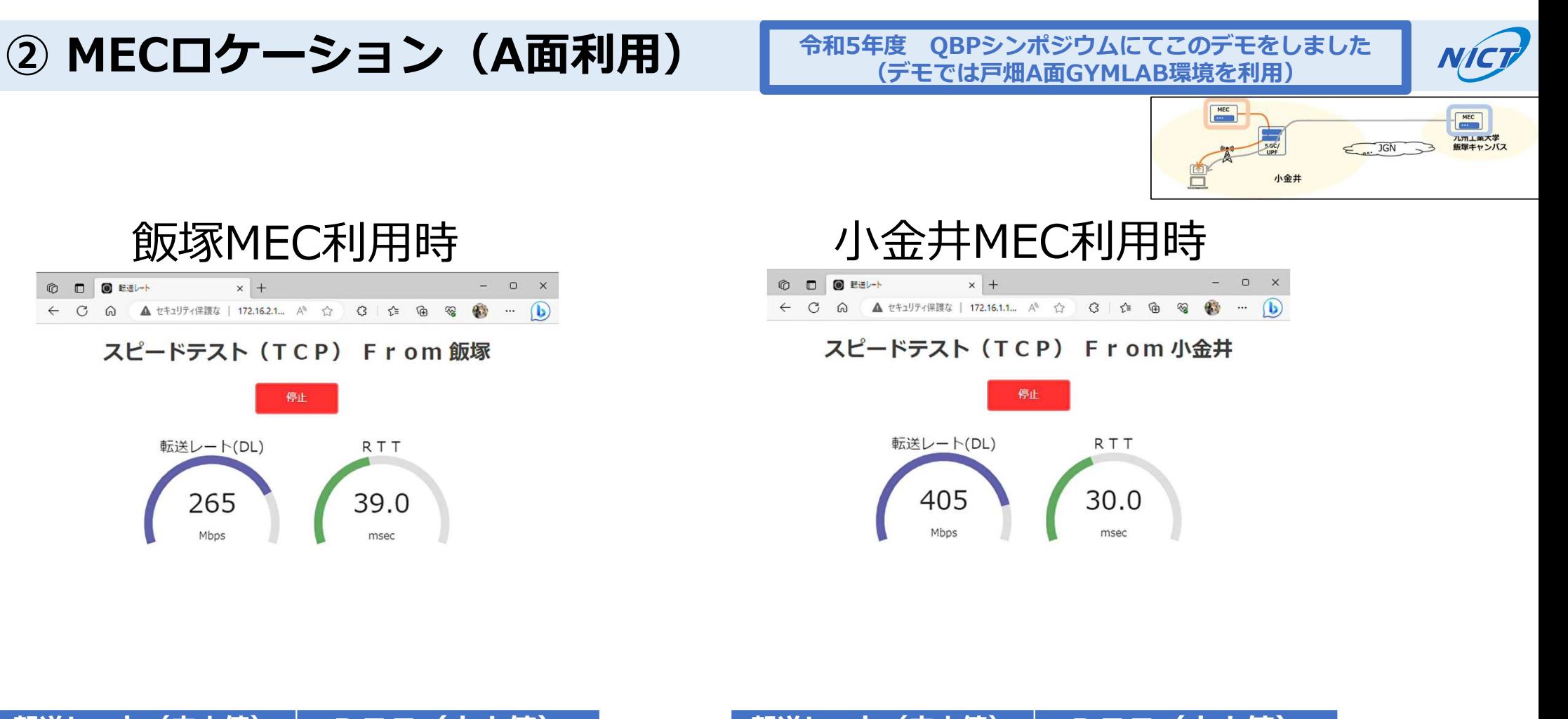

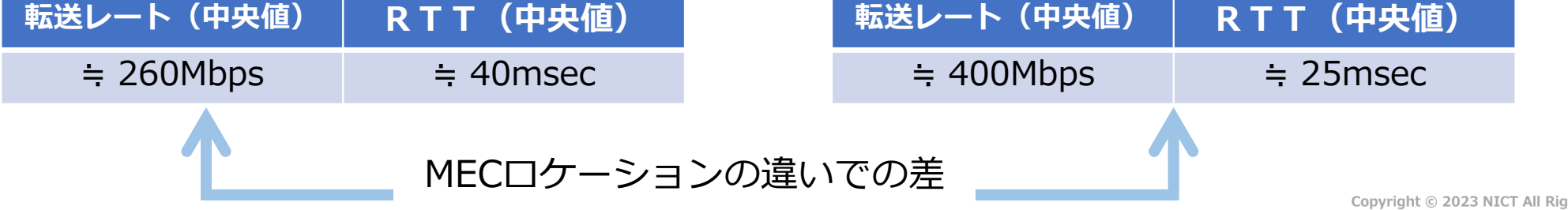

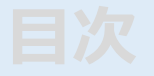

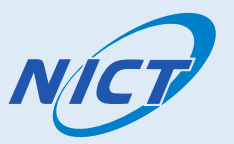

## ■ B5Gモバイルテストベッド環境

- 概要・提供サービス
	- ・モバイルアプリケーション実証環境 : A面
	- ・モバイルネットワーク開発環境 : B面
	- ・モバイル匼地局開発環境 ︓C卥

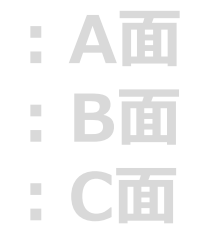

## ● デモ

## ● 活用事例紹介 5G無線特性 や B面ファンクションブロックに対する機能 変更・追加等 の実証検証例になります。

#### A面利用

#### テストベッド利用事例① B5Gモバイル環境(モバイルアプリケーション実証環境)を活用することで 自動運転車・ドローン間の協調制御プラットフォームのネットワーク設計が可能に

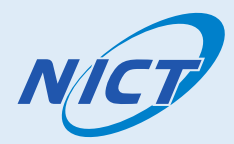

#### 研究テーマ A スマートモビリティプラットフォームの実現に向けたドローン・自動運転車の協調制御プラットフォームの研究開発

KDDI株式会社、アイサンテクノロジー株式会社 研究実施機関

モノの物流の最適化に加え、よりミッションクリティカル性の高いヒトの移動の検証にもつながり、なおかつ牛活者への幅広いサービス展 開が見込まれる「次世代モビリティによる自由な場所での暮らしと必需品の配送」の実証につながる基盤技術の研究開発と実証実験を行う ことで、ロボットが協調するプラットフォームの有効性を検証する。 研究の概勥

#### 研究成果

【実験環境】

【実験結果】

- 自動運転車・ドローンを統合管理する協調制御プラットフォームを、クラウド、MECにそれぞれ設置した場合の比較評価を実施し、 MECの場合、クラウドに比べて、往復遅延時間を約40ms、遅延時間の変動を約30%短縮できることが確認できた。
- 本実験結果より、自動運転車・ドローン間の協調制御機能は、MEC環境に構築するのが望ましいことが確認できた。

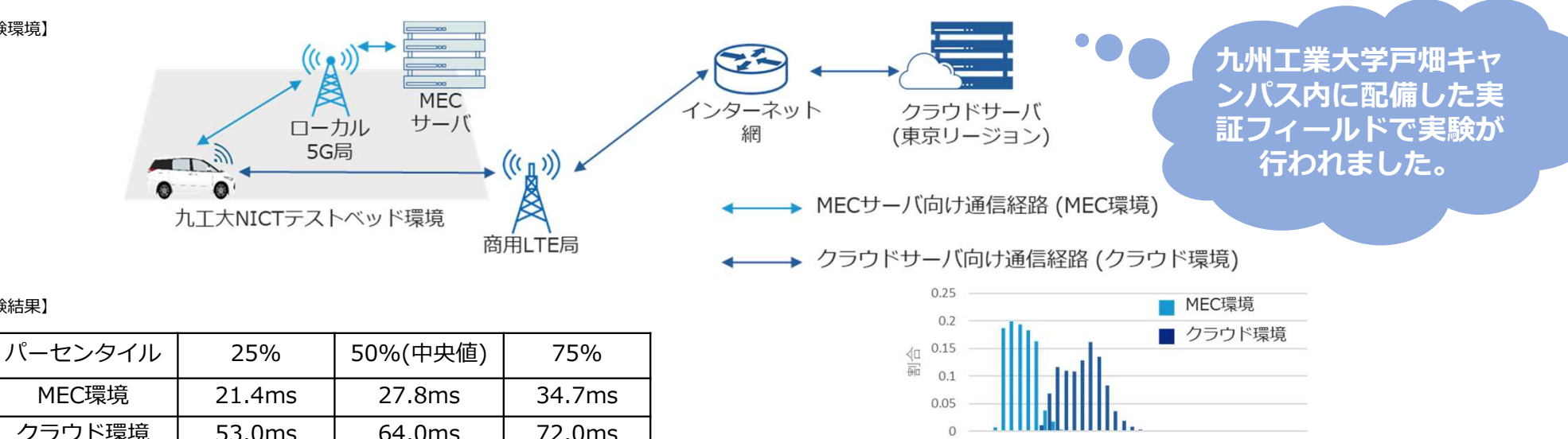

#### 往復遅延時間(RTT)

Copyright © 2023 NICT All Rights Reserved.

0 15 30 45 60 75 90 105 120 135 150 165 180 195 RTT (ms)

### A面利用

#### テストベッド利用事例2 5Gフィールドの電波伝搬をリアルタイムに可視化し、 直観的・定量的な分析を可能に

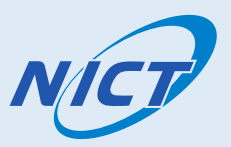

研究テーマ B5Gモバイル環境における電波伝搬状況のモニタリング・分析技術の実現性検証実験

アンリツ株式会社

研究の概勥

研究実施機関

B5Gモバイル環境にて、複数RUローカル5G電波伝搬のリアルタイムマッピング・分析技術の実証実験を実施 ■悪法は税シミュレーション技術と複数プローブの多点同時測定結果を統合する独自モニタリング技術により、ローカル5G電波伝搬をリア - エムエム<br>ルタイムに可視化。 電波遮蔽物の有無やハンドオーバ発生などによる電波伝搬特性の変化を逃さずに捉えられることを実証する

研究成果

- シミュレーションと実測の統合により、 複数RU環境においても、少数プローブ でリアルタイムマッピング(RSRPヒート マップ)が可能に
- SINRヒートマップにより、ノイズ、干渉 波の到来方向を推定
- ■複数の時系列グラフにより、ハンドオーバ 時などの 複数個所で同時に変化する電波伝 搬厣勯も逃さずに捕捉

小金井NICTテストベッド環境 **RU MKK**  $\left(\left(\binom{n}{2}\right)\right)$ リアルタイムマッピング **L5GC RU** アンリツVPS  $\cdots$  $(\mathfrak{c}_i)$  $\overline{\phantom{a}}$  $\overline{1}$ インターネット級  $\overline{\phantom{a}}$ m プロープ 门り 収集情報 実測データを時系列に蓄積 |エッジ<br>|サーバ レイテンシ測定 時系列グラフ RSRPヒートマップ SINRヒートマップ NICT小金井に配備し た実卨フィールドで実 験が行われました。

Copyright © 2023 NICT All Rights Reserved.

アンリツ モニタリングソリューション

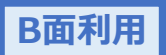

## テストベッド匏用事例③(モバイルネットワーク開発環境) IPv6アドレスブロック の BYON : Bring Your Own Network

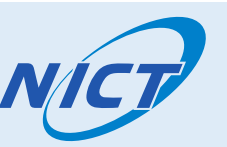

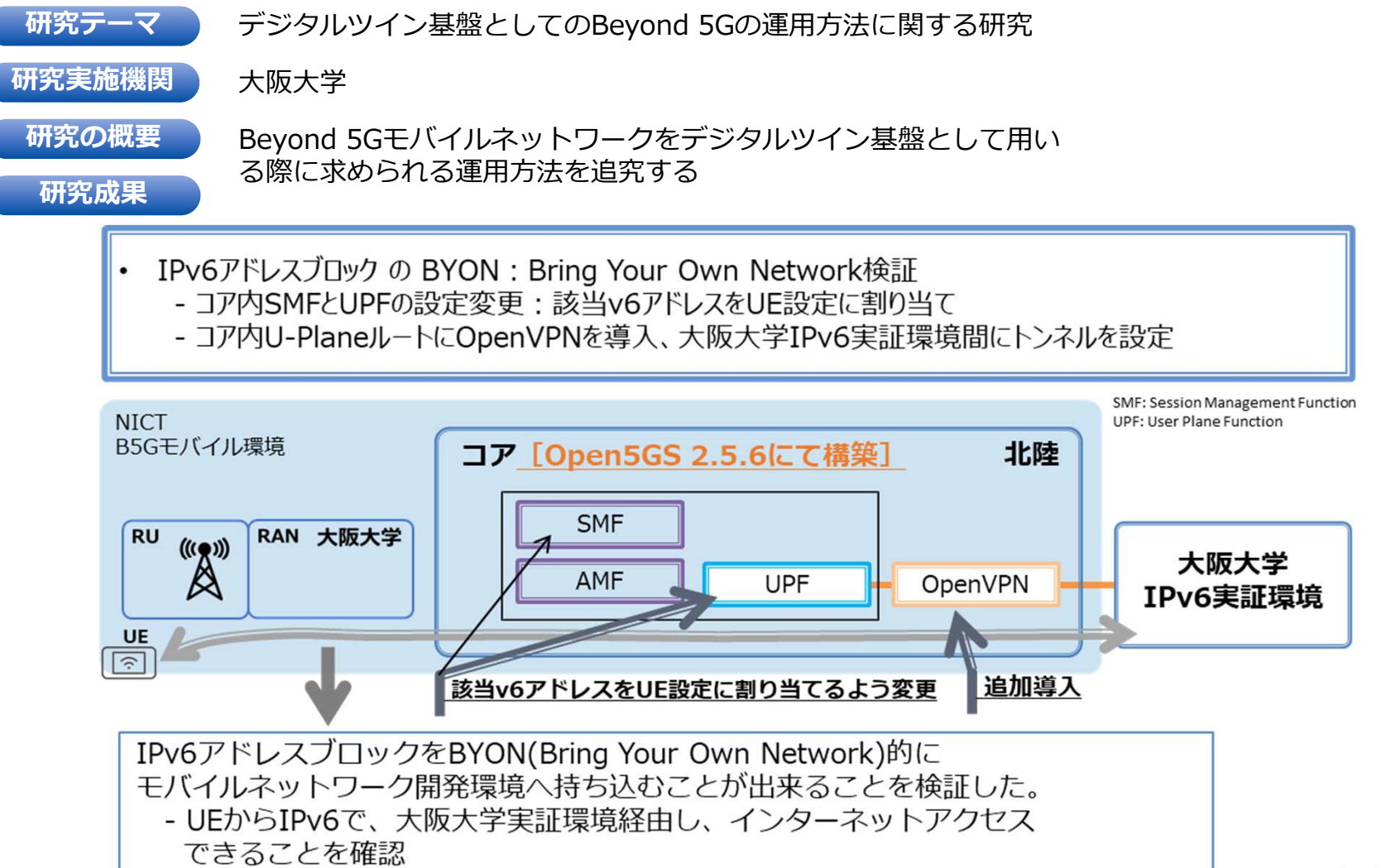

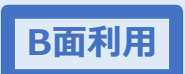

## テストベッド利用事例④ (モバイルネットワーク開発環境) Zero Overhead C-Plane

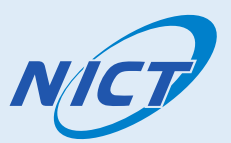

研究テーマ Zero Overhead C-Plane

研究実施機関 株式会社KDDI総合研究所

研究の概勥

研究成果

端末がIDLE状態から復帰した際に通信開始するまでに必要なC-Plane処理を削減することで、突発的な通信で あっても最初の通信パケットから超低遅延な通信を提供可能にする。

- テストベッド環境で通信開始高速化技術のフィールド性能を評価
	- モバイルコア-ユーザ端末間で2つのコネクションを使い、通信開始までの時間を短縮する実験を実施
	- テストベッド上に独自技術を盛り込んだモバイルコアをユーザが自前構築
	- 端末2台を用いて2つのコネクションを模擬したユーザ端末を実装

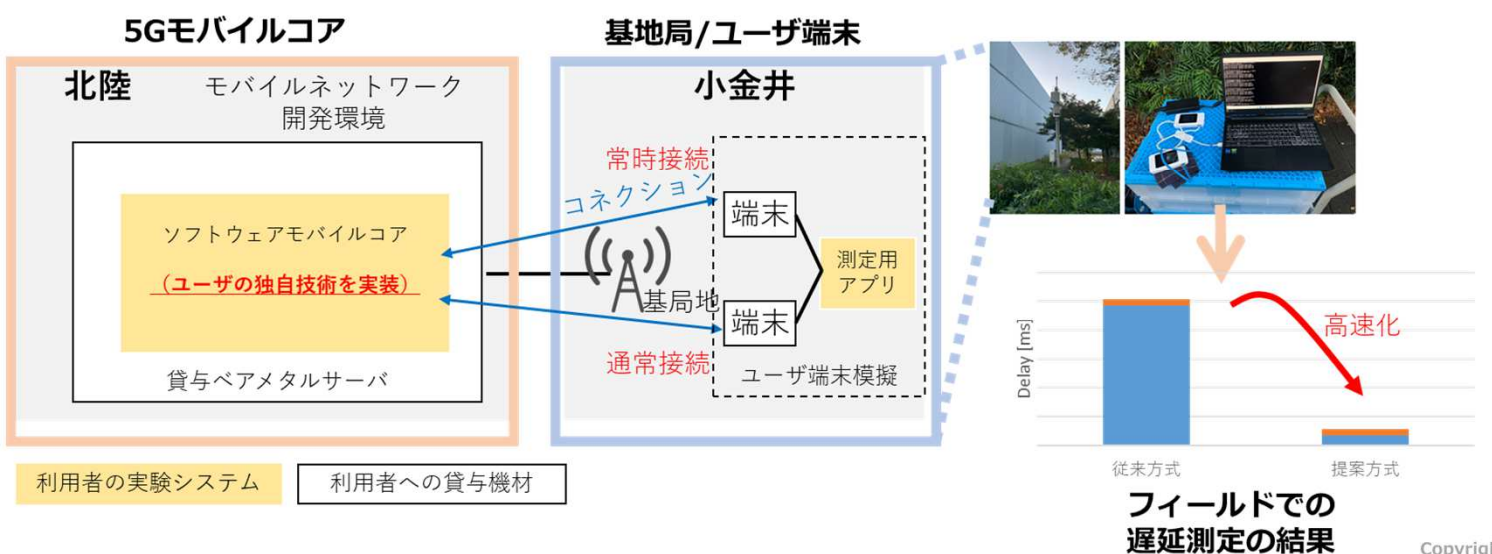

# おわりに

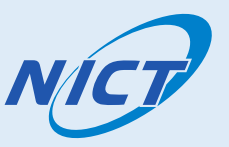

- ・Beyond 5G モバイルテストベッド環境の紹介 をさせていただきました。
- ・実際の5G無線アクセスを利用できる環境を、みなさま の研究・開発にぜひ活用いただきたいと考えています。

# みなさまのご利用をお待ちしております。